## 15-213

"The course that gives CMU its Zip!"

## System-Level I/O Nov 14, 2002

### **Topics**

- Unix I/O
- Robust reading and writing
- Reading file metadata
- Sharing files
- I/O redirection
- Standard I/O

class24.ppt

## Reading a Disk Sector: Step 1

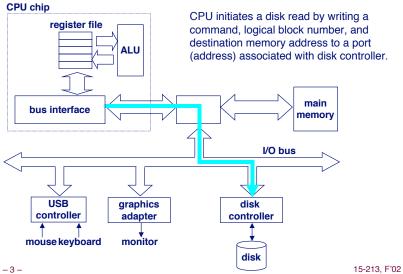

## **A Typical Hardware System**

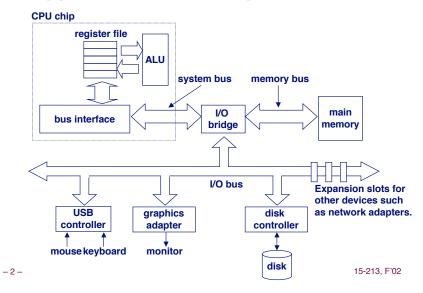

## Reading a Disk Sector: Step 2

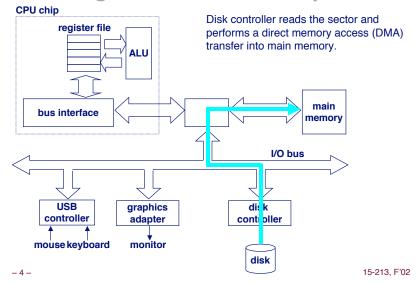

## Reading a Disk Sector: Step 3

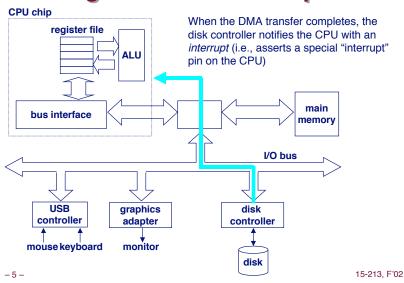

## **Unix Files**

A Unix *file* is a sequence of *m* bytes:

$$\blacksquare B_0, B_1, \dots, B_k, \dots, B_{m-1}$$

All I/O devices are represented as files:

- /dev/sda2 (/usr disk partition)
- /dev/tty2 (terminal)

Even the kernel is represented as a file:

- /dev/kmem (kernel memory image)
- /proc (kernel data structures)

-6-

## **Unix File Types**

### Regular file

- Binary or text file.
- Unix does not know the difference!

### **Directory file**

A file that contains the names and locations of other files.

### Character special and block special files

■ Terminals (character special) and disks ( block special)

### FIFO (named pipe)

A file type used for interprocess comunication

### Socket

A file type used for network communication between processes

## Unix I/O

The elegant mapping of files to devices allows kernel to export simple interface called Unix I/O.

Key Unix idea: All input and output is handled in a consistent and uniform way.

Basic Unix I/O operations (system calls):

- Opening and closing files
  - open() and close()
- Changing the *current file position* (seek)
  - 1seek (not discussed)
- Reading and writing a file
  - read() and write()

## **Opening Files**

Opening a file informs the kernel that you are getting ready to access that file.

```
int fd; /* file descriptor */
if ((fd = open("/etc/hosts", O_RDONLY)) < 0) {
    perror("open");
    exit(1);
}</pre>
```

Returns a small identifying integer file descriptor

■ fd == -1 indicates that an error occurred

Each process created by a Unix shell begins life with three open files associated with a terminal:

- 0: standard input
- 1: standard output
- \_9\_ 2: standard error

15-213, F'02

## **Reading Files**

Reading a file copies bytes from the current file position to memory, and then updates file position.

Returns number of bytes read from file fd into buf

- nbytes < 0 indicates that an error occurred.</p>
- short counts (nbytes < sizeof (buf) ) are possible and are not errors!

## **Closing Files**

Closing a file informs the kernel that you are finished accessing that file.

```
int fd;  /* file descriptor */
int retval; /* return value */

if ((retval = close(fd)) < 0) {
   perror("close");
   exit(1);
}</pre>
```

Closing an already closed file is a recipe for disaster in threaded programs (more on this later)

Moral: Always check return codes, even for seemingly benign functions such as close ()

15-213. F'02

## **Writing Files**

-10-

Writing a file copies bytes from memory to the current file position, and then updates current file position.

```
char buf[512];
int fd;     /* file descriptor */
int nbytes;     /* number of bytes read */

/* Open the file fd ... */
/* Then write up to 512 bytes from buf to file fd */
if ((nbytes = write(fd, buf, sizeof(buf)) < 0) {
    perror("write");
    exit(1);
}</pre>
```

Returns number of bytes written from buf to file fd.

- nbytes < 0 indicates that an error occurred.</p>
- As with reads, short counts are possible and are not errors!

Transfers up to 512 bytes from address buf to file fd

## **Unix I/O Example**

Copying standard input to standard output one byte at a time.

Note the use of error handling wrappers for read and write (Appendix B).

## **Dealing with Short Counts**

Short counts can occur in these situations:

- Encountering (end-of-file) EOF on reads.
- Reading text lines from a terminal.
- Reading and writing network sockets or Unix pipes.

### Short counts never occur in these situations:

- Reading from disk files (except for EOF)
- Writing to disk files.

### How should you deal with short counts in your code?

 Use the RIO (Robust I/O) package from your textbook's csapp.c file (Appendix B).

- 13 - 15-213, F'02 - 14 - 15-213, F'02 15-213, F'02

## The RIO Package

RIO is a set of wrappers that provide efficient and robust I/O in applications such as network programs that are subject to short counts.

RIO provides two different kinds of functions

- Unbuffered input and output of binary data
  - rio readn and rio writen
- Buffered input of binary data and text lines
  - rio readlineb and rio readnb
  - Cleans up some problems with Stevens's readline and readn functions.
  - Unlike the Stevens routines, the buffered RIO routines are thread-safe and can be interleaved arbitrarily on the same descriptor.

### **Download from**

```
csapp.cs.cmu.edu/public/ics/code/src/csapp.c
csapp.cs.cmu.edu/public/ics/code/include/csapp.h
```

## **Unbuffered RIO Input and Output**

Same interface as Unix read and write

Especially useful for transferring data on network sockets

```
#include "csapp.h"

ssize_t rio_readn(int fd, void *usrbuf, size_t n);
ssize_t rio_writen(nt fd, void *usrbuf, size_t n);

Return: num. bytes transferred if OK, 0 on EOF (rio_readn only), -1 on error
```

- rio readn returns short count only it encounters EOF.
- rio writen never returns a short count.
- Calls to rio\_readn and rio\_writen can be interleaved arbitrarily on the same descriptor.

- 15 - 15-213, F'02 - 16 - 15-213, F'02

## Implementation of rio\_readn

```
* rio readn - robustly read n bytes (unbuffered)
ssize t rio readn(int fd, void *usrbuf, size t n)
   size t nleft = n;
   ssize t nread;
   char *bufp = usrbuf;
   while (nleft > 0) {
       if ((nread = read(fd, bufp, nleft)) < 0) {</pre>
           if (errno == EINTR) /* interrupted by sig
                                   handler return */
               nread = 0;
                               /* and call read() again */
           else
               return -1;
                               /* errno set by read() */
       else if (nread == 0)
                                /* EOF */
           break:
       nleft -= nread;
       bufp += nread;
   return (n - nleft);
                                /* return >= 0 */
```

– 17 – 15-213, F'02

## **RIO Example**

Copying the lines of a text file from standard input to standard output.

```
#include "csapp.h"

int main(int argc, char **argv)
{
    int n;
    rio_t rio;
    char buf[MAXLINE];

    Rio_readinitb(&rio, STDIN_FILENO);
    while((n = Rio_readlineb(&rio, buf, MAXLINE)) != 0)
        Rio_writen(STDOUT_FILENO, buf, n);
    exit(0);
}
```

## **Buffered RIO Input Functions**

Efficiently read text lines and binary data from a file partially cached in an internal memory buffer

```
#include "csapp.h"
void rio_readinitb(rio_t *rp, int fd);
ssize_t rio_readlineb(rio_t *rp, void *usrbuf, size_t maxlen);
ssize_t rio_readnb(rio_t *rp, void *usrbuf, size_t n);

Return: num. bytes read if OK, 0 on EOF, -1 on error
```

- rio\_readlineb reads a text line of up to maxlen bytes from file fd and stores the line in usrbuf.
  - Especially useful for reading text lines from network sockets.
- rio readnb reads up to n bytes from file fd.
- Calls to rio\_readlineb and rio\_readnb can be interleaved arbitrarily on the same descriptor.
  - Warning: Don't interleave with calls to rio readn

-18 - 15-213, F'02

## File Metadata

Metadata is data about data, in this case file data.

Maintained by kernel, accessed by users with the stat and fstat functions.

```
/* Metadata returned by the stat and fstat functions */
struct stat {
    dev t
                  st dev;
                               /* device */
                  st ino;
                               /* inode */
    ino t
    mode t
                  st mode;
                               /* protection and file type */
    nlink t
                  st nlink;
                               /* number of hard links */
    uid t
                  st uid;
                               /* user ID of owner */
    gid t
                               /* group ID of owner */
                  st gid;
    dev t
                  st rdev;
                               /* device type (if inode device) */
    off t
                  st size:
                               /* total size, in bytes */
    unsigned long st blksize; /* blocksize for filesystem I/O */
    unsigned long st blocks;
                             /* number of blocks allocated */
                               /* time of last access */
    time t
                  st atime;
    time t
                               /* time of last modification */
                  st mtime;
                              /* time of last change */
    time t
                  st ctime;
};
```

- 19 - 15-213, F'02

## **Example of Accessing File Metadata**

```
/* statcheck.c - Querying and manipulating a file's meta data */
#include "csapp.h"
                                           bass> ./statcheck statcheck.c
int main (int argc, char **argv)
                                           type: regular, read: yes
                                           bass> chmod 000 statcheck.c
    struct stat stat;
                                           bass> ./statcheck statcheck.c
   char *type, *readok;
                                           type: regular, read: no
   Stat(argv[1], &stat);
    if (S ISREG(stat.st mode)) /* file type*/
       type = "regular";
    else if (S ISDIR(stat.st mode))
       type = "directory";
       type = "other";
   if ((stat.st mode & S IRUSR)) /* OK to read?*/
       readok = "yes";
       readok = "no";
   printf("type: %s, read: %s\n", type, readok);
-21 -
                                                              15-213, F'02
```

# How the Unix Kernel Represents Open Files

Two descriptors referencing two distinct open disk files. Descriptor 1 (stdout) points to terminal, and descriptor 4 points to open disk file.

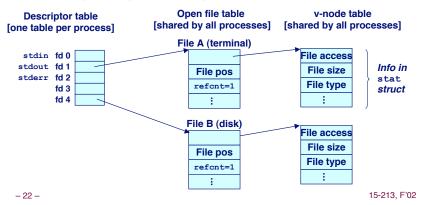

## **File Sharing**

Two distinct descriptors sharing the same disk file through two distinct open file table entries

■ E.g., Calling open twice with the same filename argument

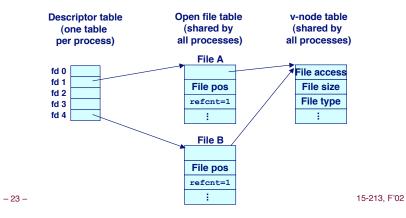

## **How Processes Share Files**

A child process inherits its parent's open files. Here is the situation immediately after a fork

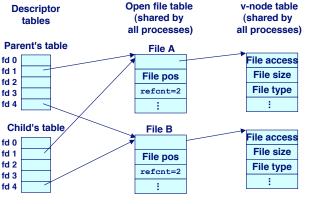

- 24 - 15-213, F'02

## I/O Redirection

Question: How does a shell implement I/O redirection?

unix> ls > foo.txt

Answer: By calling the dup2 (oldfd, newfd) function

 Copies (per-process) descriptor table entry oldfd to entry newfd

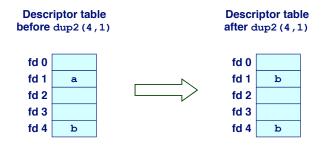

– 25 – 15-213, F'02

## I/O Redirection Example (cont)

After calling dup2 (4,1), stdout is now redirected to the disk file pointed at by descriptor 4.

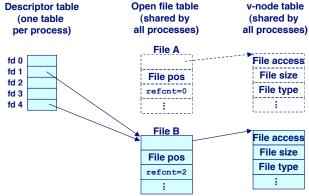

## I/O Redirection Example

Before calling dup2 (4,1), stdout (descriptor 1) points to a terminal and descriptor 4 points to an open disk file.

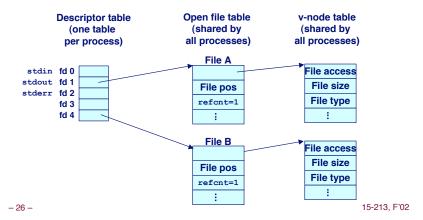

## Standard I/O Functions

The C standard library (libc.a) contains a collection of higher-level standard I/O functions

■ Documented in Appendix B of K&R.

### **Examples of standard I/O functions:**

- Opening and closing files (fopen and fclose)
- Reading and writing bytes (fread and fwrite)
- Reading and writing text lines (fgets and fputs)
- Formatted reading and writing (fscanf and fprintf)

-27 - 15-213, F'02 -28 - 15-213, F'02

## Standard I/O Streams

Standard I/O models open files as streams

Abstraction for a file descriptor and a buffer in memory.

C programs begin life with three open streams (defined in stdio.h)

- stdin (standard input)
- stdout (standard output)
- stderr (standard error)

```
#include <stdio.h>
extern FILE *stdin; /* standard input (descriptor 0) */
extern FILE *stdout; /* standard output (descriptor 1) */
extern FILE *stderr; /* standard error (descriptor 2) */
int main() {
    fprintf(stdout, "Hello, world\n");
}
```

– 29 – 15-213, F'02

## Standard I/O Buffering in Action

You can see this buffering in action for yourself, using the always fascinating Unix strace program:

```
#include <stdio.h>
int main()
{
    printf("h");
    printf("e");
    printf("l");
    printf("o");
    printf("\n");
    printf("\n");
    fflush(stdout);
    exit(0);
}
```

```
linux> strace ./hello
execve("./hello", ["hello"], [/* ... */]).
...
write(1, "hello\n", 6...) = 6
...
_exit(0) = ?
```

## **Buffering in Standard I/O**

Standard I/O functions use buffered I/O

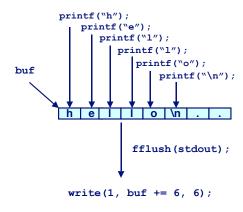

-30 - 15-213, F'02

## Unix I/O vs. Standard I/O vs. RIO

Standard I/O and RIO are implemented using low-level Unix I/O.

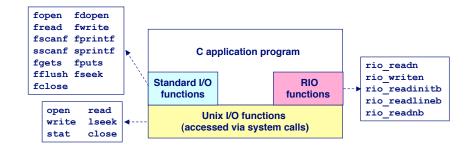

Which ones should you use in your programs?

## Pros and Cons of Unix I/O

### **Pros**

- Unix I/O is the most general and lowest overhead form of I/O.
  - All other I/O packages are implemented using Unix I/O functions.
- Unix I/O provides functions for accessing file metadata.

### Cons

- Dealing with short counts is tricky and error prone.
- Efficient reading of text lines requires some form of buffering, also tricky and error prone.
- Both of these issues are addressed by the standard I/O and RIO packages.

## Pros and Cons of Standard I/O

### Pros:

- Buffering increases efficiency by decreasing the number of read and write system calls.
- Short counts are handled automatically.

### Cons:

- Provides no function for accessing file metadata
- Standard I/O is not appropriate for input and output on network sockets
- There are poorly documented restrictions on streams that interact badly with restrictions on sockets

-33 - 15-213, F'02 -34 - 15-213, F'02

## Pros and Cons of Standard I/O (cont)

### **Restrictions on streams:**

- Restriction 1: input function cannot follow output function without intervening call to fflush, fseek, fsetpos, or rewind.
  - Latter three functions all use 1seek to change file position.
- Restriction 2: output function cannot follow an input function with intervening call to fseek, fsetpos, or rewind.

### Restriction on sockets:

You are not allowed to change the file position of a socket.

## Pros and Cons of Standard I/O (cont)

### Workaround for restriction 1:

Flush stream after every output.

### Workaround for restriction 2:

Open two streams on the same descriptor, one for reading and one for writing:

```
FILE *fpin, *fpout;
fpin = fdopen(sockfd, "r");
fpout = fdopen(sockfd, "w");
```

However, this requires you to close the same descriptor twice:

```
fclose(fpin);
fclose(fpout);
```

Creates a deadly race in concurrent threaded programs! 15-213. FT

## **Choosing I/O Functions**

## General rule: Use the highest-level I/O functions you can.

Many C programmers are able to do all of their work using the standard I/O functions.

### When to use standard I/O?

When working with disk or terminal files.

### When to use raw Unix I/O

- When you need to fetch file metadata.
- In rare cases when you need absolute highest performance.

### When to use RIO?

- When you are reading and writing network sockets or pipes.
- Never use standard I/O or raw Unix I/O on sockets or pipes.

## For Further Information

### The Unix bible:

- W. Richard Stevens, Advanced Programming in the Unix Environment, Addison Wesley, 1993.
- Somewhat dated, but still useful.

### Stevens is arguably the best technical writer ever.

- Produced authoritative works in:
  - Unix programming
  - TCP/IP (the protocol that makes the Internet work)
  - Unix network programming
  - Unix IPC programming.

Tragically, Stevens died Sept 1, 1999.

- 37 - 15-213, F'02 - 38 - 15-213, F'02